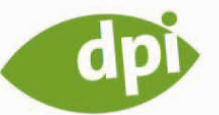

Michael Jordan

# DACKEL-CAM&<br>BAGGER-BLITZ

Kreative Fotografieprojekte

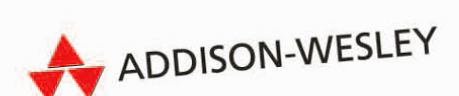

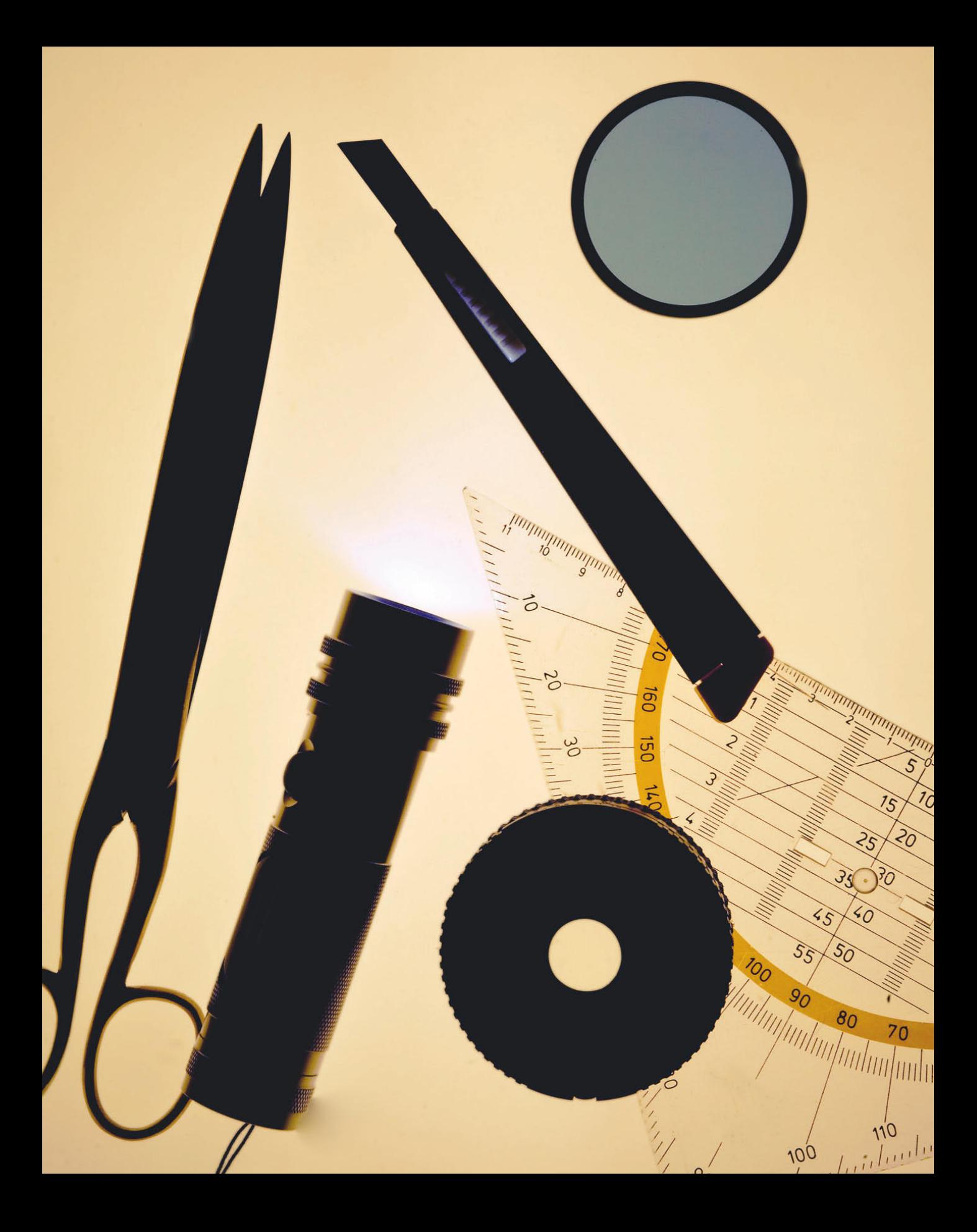

# Werken

So wie in einem Spiel- und Bastelbuch gibt es auch in diesem Buch ein paar Ideen, die eine handwerkliche Komponente haben. Diese "Bastelei" ist entweder Voraussetzung zum Fotografieren, wie bei der Dackelcam, oder Sie fotografieren zuerst und verarbeiten Ihre Bilder anschließend beispielsweise zu einem Memory. Als Kind hatte ich Freude, nicht nur an Wintertagen Spiel- und Bastelbücher zu betrachten, und in meiner Fantasie malte ich mir aus, diese tollen Dinge so wie dargestellt zu basteln. Leider war meine Fantasie wesentlich stärker entwickelt als meine manuellen Fähigkeiten. So blieb es oft beim Betrachten der Bilder. Vielleicht ist diese Freude an Bildern mit ein Grund, warum ich Fotograf geworden bin.

*Werkzeuge, Taschenlampe, Weitwinkelobjektiv und Blaufilter Aufnahmedaten: Vollformatkamera, 85mm, ISO 100, 1/10s, f 22*

## Die Kipplinse

Seit einiger Zeit sind Fotos, die über einen außergewöhnlichen Schärfeverlauf verfügen, modern. Diese Bilder entstehen mit Tilt-Shift-Objektiven oder der Tilt-Effekt wird nachträglich bei der Bearbeitung des Bilds hinzugefügt. Auf diesen Bildern entspricht der Schärfeverlauf nicht demjenigen, den man üblicherweise bei einer Aufnahme mit offener Blende erhält.

Zu Zeiten der analogen Fotografie waren solche Funktionen den Fachkameras mit einem großen Aufnahmeformat, ab 6x9cm, vorbehalten. Es gab einige wenige Shift-Objektive für Kleinbild- und Mittelformatkameras. Bei einem Tilt-Shift-Objektiv lässt sich die Objektivebene nach oben oder unten verschieben (shift) und relativ zur optischen Achse verdrehen (tilt). Durch das Verschieben ändert sich der Bildausschnitt. Das Verdrehen ändert ebenfalls den Bildausschnitt, aber darüber hinaus auch die Schärfeebene. Tilt-Shift-Objektive gibt es seit ungefähr 25 Jahren.

Mit der hier gezeigten Technik können Sie in wenigen Minuten Ihren Tilt-Shift-Adapter selber bauen.

#### Zubehör

- eine DSLR mit Objektiv
- eine Saugglocke (unbenutzt)
- ein Cutter
- ein Kugelschreiber

Bei einer konventionellen Aufnahme verläuft die Schärfeebene parallel zur Aufnahmeebene und auch parallel zur Objektivebene. Diese ist eine gedachte Ebene, die senkrecht zur optischen Achse verläuft. Die optische Achse verläuft durch die Mittelpunkte der Linsen eines Objektivs und steht senkrecht auf der Objektivebene. Ebenso steht sie senkrecht auf der Aufnahmeebene und auf der Schärfeebene. Die Schärfeebene wird durch Abblenden im Raum ausgedehnt.

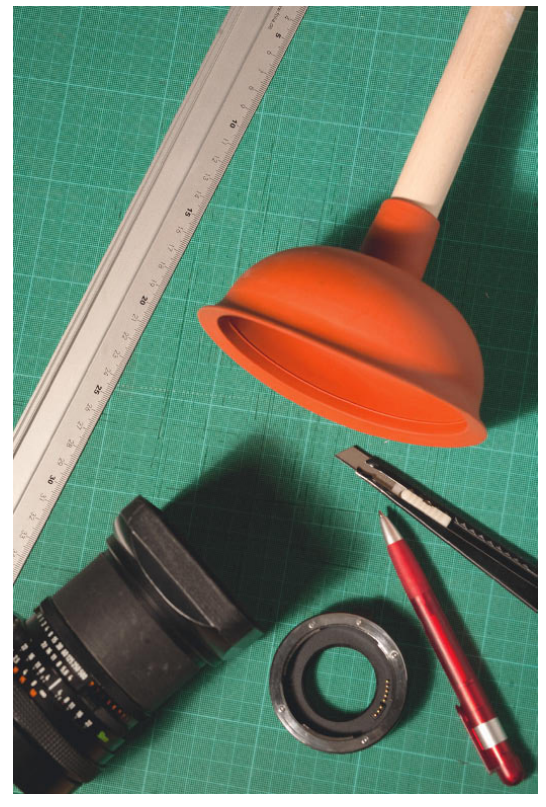

*Das notwendige Zubehör für den Tilt-Adapter Aufnahmedaten: Vollformatkamera, 85mm, ISO 100, 1/100s, f/8, Studioblitzanlage* 

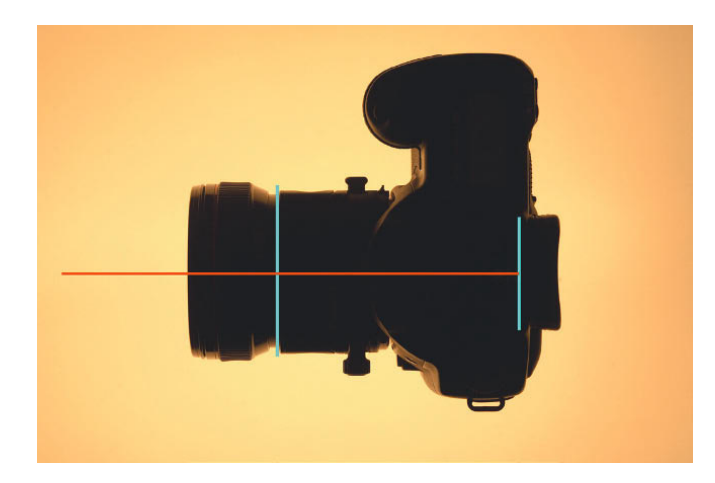

*Die beiden blauen Linien bezeichnen die Objektivebene (links) und die Aufnahmeebene (rechts). Senkrecht dazu verläuft die optische Achse (rot). Aufnahmedaten: Vollformatkamera, 85mm, ISO 400, 1/40s, f/11, Beleuchtung von unten mit einem Leuchtkasten* 

Bei einer Aufnahme mit Tilt-Effekt wird die Lage der Schärfeebene verschoben. Sie verläuft nicht mehr parallel zur Aufnahmeebene. Dies kann auf zweierlei Art genutzt werden. Die klassische Verwendung ist die Verlagerung der Schärfeebene, um das Motiv scharf abzubilden. Das haben Sie sicherlich schon einmal unbewusst bei Aufnahmen einer Straße aus der Froschperspektive mit starkem Weitwinkelobjektiv gesehen, bei der die Straße über das ganze Foto scharf abgebildet ist. Auch in der Architekturfotografie wird diese Funktion häufig verwendet. Die Alternative ist die Verlagerung der Schärfeebene in die entgegengesetzte Richtung, so dass die Unschärfe sowohl zum Vordergrund als auch zum Hintergrund möglichst schnell zunimmt.

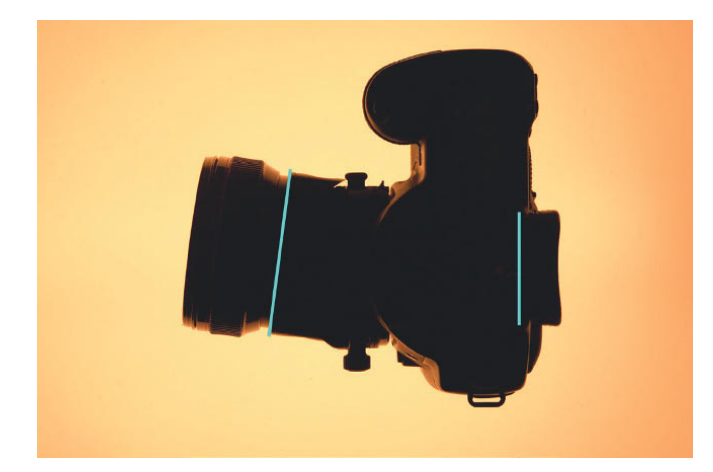

*DSLR mit Tilt-Objektiv. Objektivebene und Aufnahmeebene sind nach dem Verschwenken des Objektivs nicht mehr parallel. Aufnahmedaten: Vollformatkamera, 85mm, ISO 400, 1/40s, f/11, Beleuchtung von unten mit einem Leuchtkasten* 

Die beiden Scheimpflugschen Gesetze erläutern die Zusammenhänge. Das erste Gesetz besagt, dass ein Gegenstand bei offener Blende dann scharf abgebildet wird, wenn die drei Ebenen Gegenstandsebene, Objektivebene und Aufnahmeebene parallel sind. Dies ist bei allen Kameras mit fest eingebautem Objektiv der Fall und bei Wechselobjektiven ohne Tilt-Funktion, sofern die Gegenstandsebene – das Motiv – parallel zur Aufnahmeebene ausgerichtet ist. Wenn man in der Lage ist, eine Kamera parallel auszurichten, dann könnte man theoretisch Reproduktionen bei offener Blende anfertigen. Das ist aber aufgrund der verbesserten Abbildungsqualität beim leichten Abblenden nicht der beste Weg, etwas zu reproduzieren.

Das zweite Scheimpflugsche Gesetzt besagt, dass eine Ebene dann scharf abgebildet wird, wenn sich Aufnahmeebene, Objektivebene und Motivebene in einer Linie schneiden. Dazu ist es dann logischerweise notwendig, dass sich die Objektivebene oder die Aufnahmeebene oder beide verschwenken lassen. Beachtet man dieses Gesetz mit einem Tilt-Objektiv nicht und verschwenkt man in die entgegengesetzte Richtung, dann entstehen für den Betrachter ungewohnte Unschärfen im Bild.

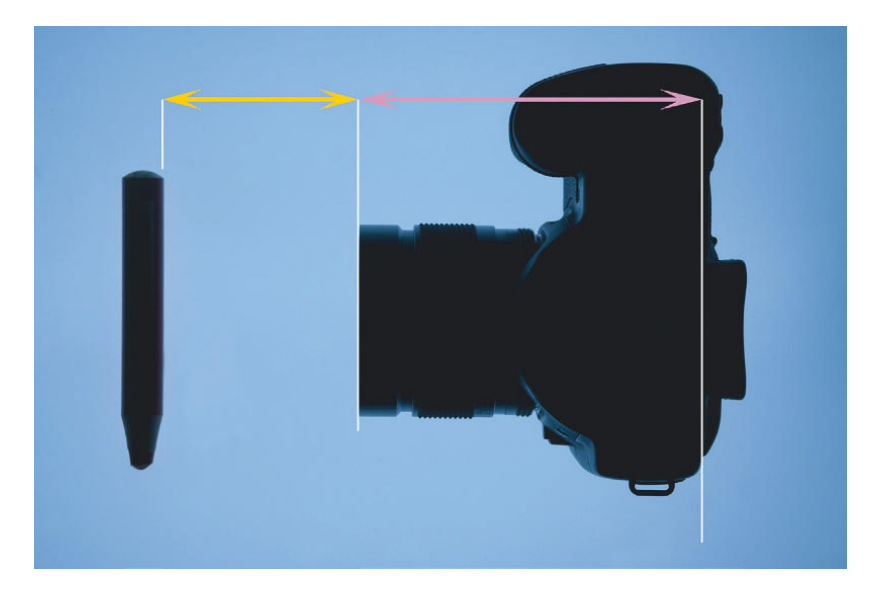

*Symbolische Darstellung von Gegenstandsweite (gelb) und Bildweite (rosa) Aufnahmedaten: Vollformatkamera, 85mm, ISO 400, 1/40s, f/11, Beleuchtung von unten mit einem Leuchtkasten*

Die Entfernung von der Motivebene zur Objektivebene heißt Gegenstandsweite. Sie ist in den Bildern hier durch den gelben Pfeil dargestellt. Die Distanz von der Objektivebene zur Aufnahmeebene wird Bildweite genannt. Der Pfeil in Rosa stellt sie dar. Damit ein Motiv scharf abgebildet wird, stellen Sie die Entfernung am Objektiv ein. Die erste Abbildung stellt symbolisch eine Aufnahme eines weit entfernten Gegenstands dar. Die hier an der Frontfassung des Objektivs dargestellte Objektivebene befindet sich in der Realität in der Mitte des optischen Systems, für diese Erläuterung ist jedoch die vereinfachte Darstellung besser.

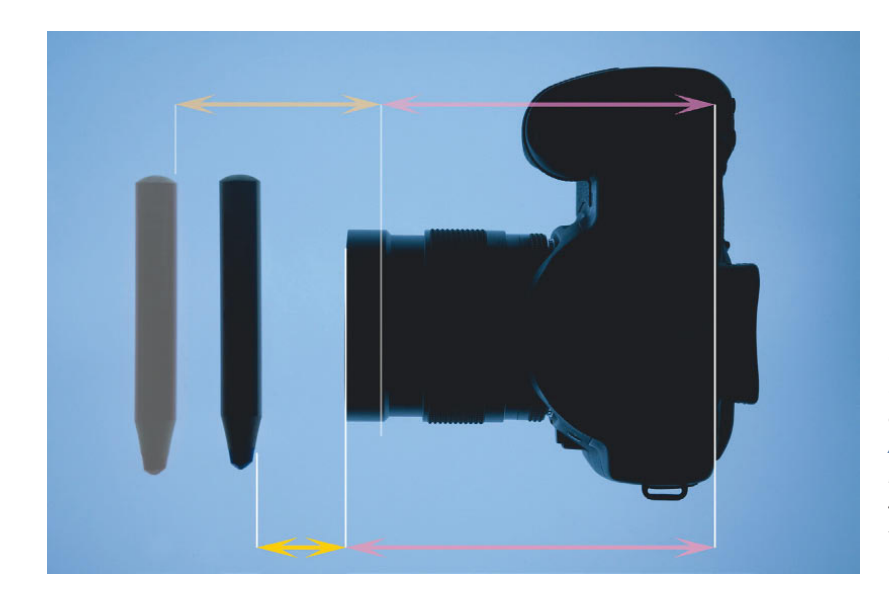

*Gegenstandsweite (gelb) und Bildweite (rosa) bei einer Nahaufnahme Aufnahmedaten: Vollformatkamera, 85mm, ISO 400, 1/40s, f/11, Beleuchtung von unten mit einem Leuchtkasten*

Wenn das Motiv bei einer zweiten Aufnahme näher an der Kamera ist, ist es notwendig, neu zu fokussieren. Die kürzere Gegenstandsweite ist gelb dargestellt. Die Gegenstandsweite aus der ersten Aufnahme sehen Sie am oberen Bildrand. Durch das Fokussieren wird die Bildweite verändert. Sie wird größer. Wird die Gegenstandsweite kleiner, wächst die Bildweite. Objektive ohne Innenfokussierung werden bei der Einstellung auf kürzere Distanzen länger als bei der Einstellung auf unendlich, weil die Bildweite für Nahaufnahmen größer ist als bei Aufnahmen mit einem weiteren Fokuspunkt. Wenn die Möglichkeiten des Objektivs nicht ausreichen, kann die Bildweite durch Zwischenringe oder ein Balgengerät weiter verlängert werden,

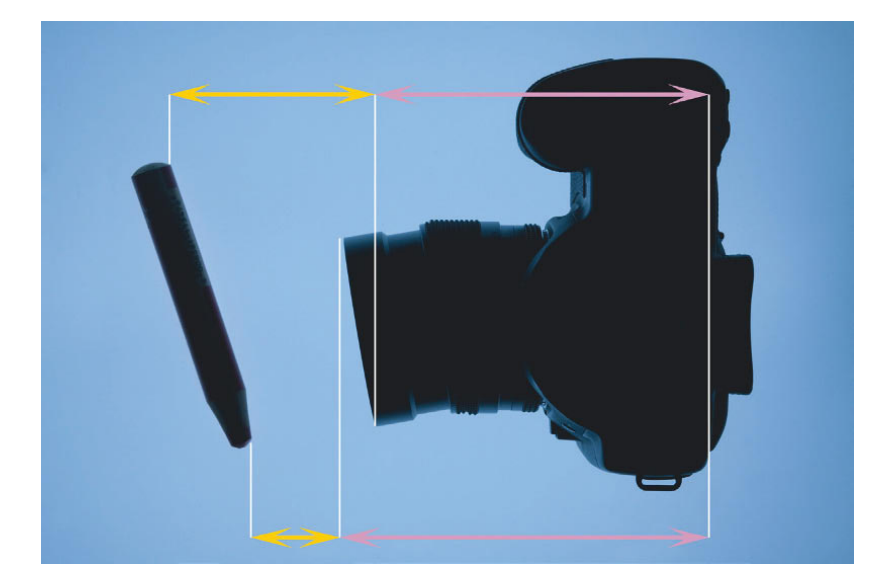

*Das schräg zur Aufnahmeebene stehende Motiv mit der Darstellung von Gegenstandsweite (gelb) und Bildweite (rosa) Aufnahmedaten: Vollformatkamera, 85mm, ISO 400, 1/40s, f/11, Beleuchtung von unten mit einem Leuchtkasten*

Bei einem schräg zur Aufnahmeebene stehenden Motiv handelt es sich wie in diesem Beispiel um eine Aufnahme mit verschiedenen Gegenstandsweiten. Am oberen Bildrand ist die längere Gegenstandsweite zum Fernpunkt des Motivs. Damit er scharf abgebildet wird, ist an der entgegengesetzten Seite des Objektivs – in diesem Schaubild unten – eine kurze Bildweite notwendig. Am unteren Bildrand ist das Motiv näher an der Kamera. Es hat eine kürzere Gegenstandsweite. Zur korrekten Fokussierung ist eine längere Bildweite an der oberen Objektivseite notwendig. Da bei normalen Objektiven die Bildweite an allen Seiten des Objektivs durch den starren Auszug immer gleich ist, benötigen Sie für solche Spezialaufgaben ein Tilt-Objektiv. Das Bild ist dann auch ohne Abblenden scharf, wenn sich Aufnahme-, Objektiv- und Gegenstandsebene in einer Linie schneiden.

#### Tipp

Damit Sie eine Vorstellung der Scheimpflugschen Gesetze bekommen, befestigen Sie Ihre Kamera auf einem Stativ. Mit einem Karton, den Sie auf die jeweilige Ebene halten, wird der Sachverhalt anschaulicher. Besonders dann, wenn Sie die Möglichkeit haben, mit verschwenkten Ebenen zu arbeiten.

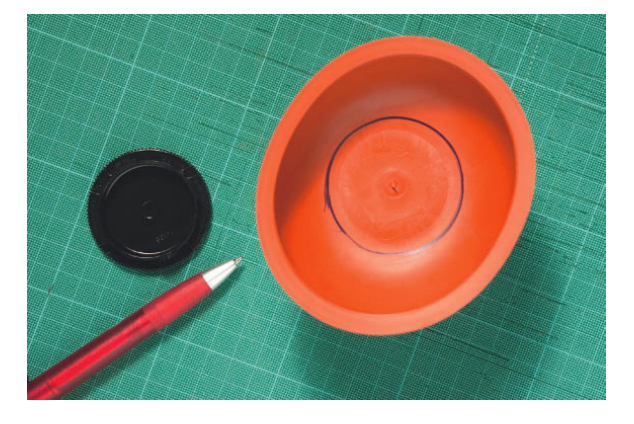

*Schneiden Sie aus der Saugglocke eine Öffnung für das Objektiv. Zuerst schneiden Sie von unten den Anschluss für den Stab aus der Glocke heraus. Markieren Sie mit einem kleinen Objektivdeckel einen Kreis. Dieser Kreis soll kleiner sein als der Bajonettdurchmesser Ihres Objektivs.* 

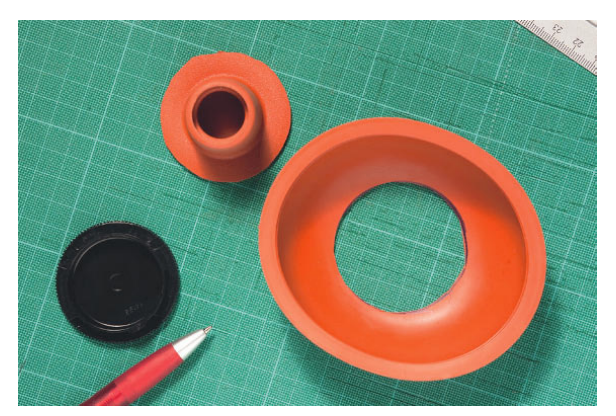

*Nach dem Markieren können Sie ganz leicht mit dem Cutter das Loch herausschneiden, indem Sie es erst leicht an der Kreislinie anritzen und dann durchschneiden.* 

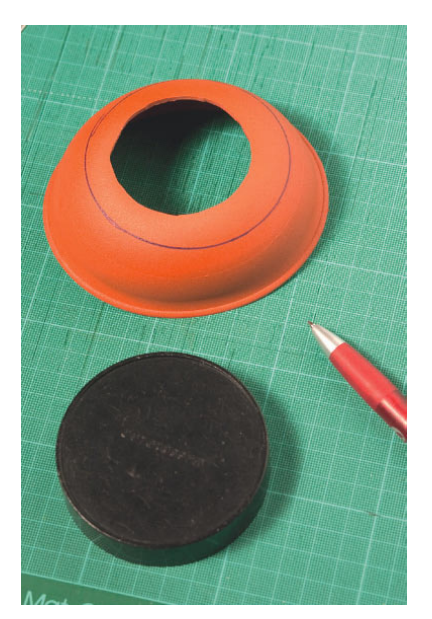

*Nun können Sie sich um die passende Größe des Lochs kümmern. Damit die Öffnung passend ist, legen Sie den hinteren Objektivdeckel auf die Glocke und umfahren Sie die Kante mit einem Stift. Dieser Kreis ist um die Wandstärke des Deckels größer als Ihr Objektivdurchmesser. Schneiden Sie Ihr Loch etwas kleiner als den Kreis, den Sie zur Orientierung gezeichnet haben. Ritzen Sie zuerst die Linie leicht an, um dann bei der zweiten oder dritten Runde mit mehr Druck auf dem Messer in dieser Spur durchzuschneiden.*

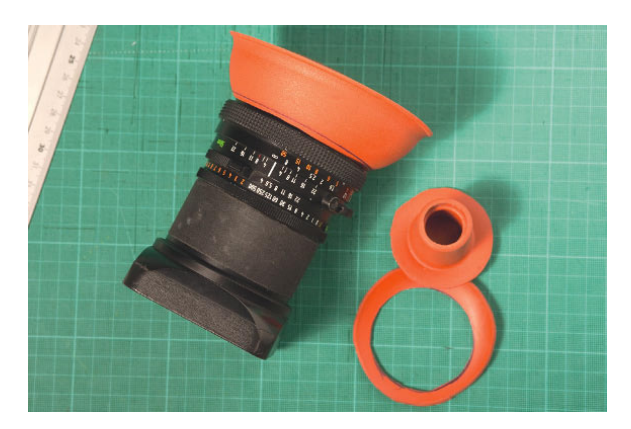

*Das 4,0/50mm Mittelformatobjektiv mit dem Tilt-Adapter Aufnahmedaten: Vollformatkamera, 85mm, ISO 250, 1/100s, f/8, Studioblitzanlage*

Bei der Anwendung der Technik spielt auch das sogenannte Auflagemaß eine Rolle. Es bezeichnet den Abstand des Objektivbajonetts zur Aufnahmeebene. Durch das Zwischenschieben des Spezialadapters werden das Auflagemaß und damit die Bildweite größer. Damit ist bei einem Objektiv für das Kleinbildformat keine Fokussierung auf unendlich möglich. Kommt stattdessen ein Mittelformatobjektiv an den Adapter, ist auch eine Fokussierung auf unendlich möglich, da das Auflagemaß einer Mittelformatoptik wesentlich größer ist. Sie sehen die Unterschiede deutlich, wenn Sie die Aufnahmeebene einer Kleinbildkamera und die einer Mittelformatkamera nebeneinander anordnen, quasi auf einer Ebene. Der Abstand zum Bajonett des Objektivanschlusses ist bei der Mittelformatkamera deutlich größer. Die Differenz zwischen den beiden ist der Spielraum, den Sie mit dem neuen Adapter zur Verfügung haben und dennoch auf unendlich fokussieren können.

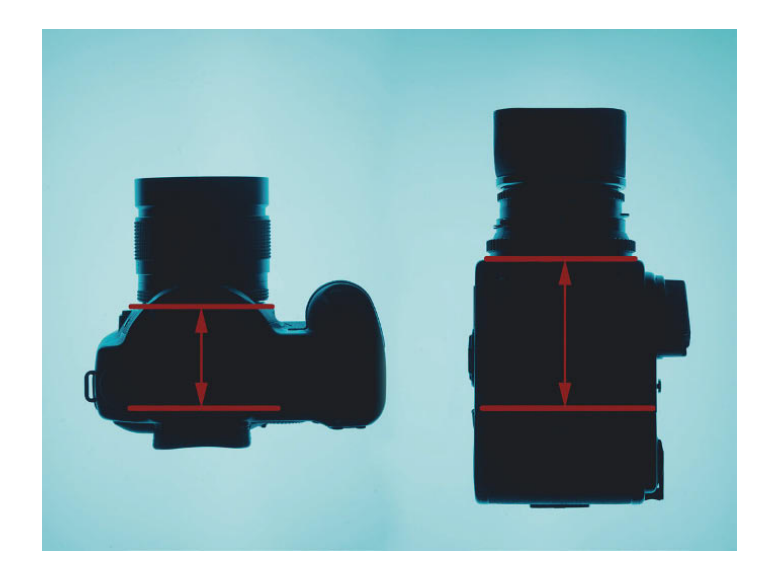

*Auflagemaße bei der Kleinbildkamera (links) und der Mittelformatkamera (rechts) Aufnahmedaten: Vollformatkamera 85mm, ISO 250, 1/100s, f 9* 

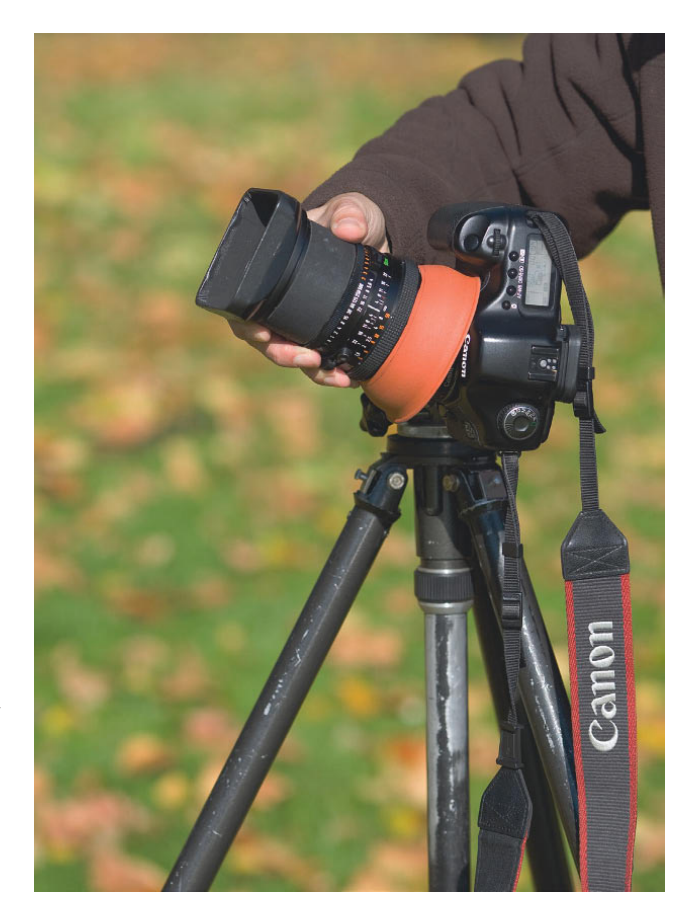

*Fotografieren mit dieser Kombination erfordert ein bisschen Geschick oder ein Stativ. Das Objektiv muss gleichzeitig verschwenkt und in der geeigneten Distanz zur Kamera gehalten werden, um die Schärfeebene festzulegen. Dabei erleichtert das Wissen um die Lage der Schärfeebenen das Vorgehen enorm, auch wenn Sie den Effekt auch durch den Sucher betrachten können.* 

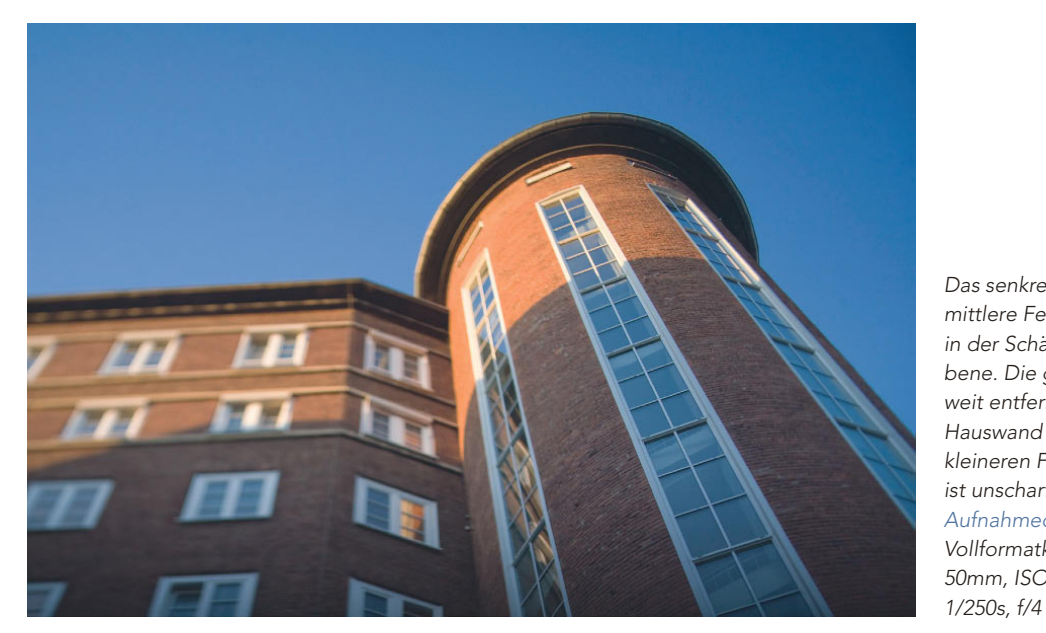

*Das senkrechte mittlere Fenster ist in der Schärfeebene. Die gleich weit entfernte Hauswand mit den kleineren Fenstern ist unscharf. Aufnahmedaten: Vollformatkamera, 50mm, ISO 400,* 

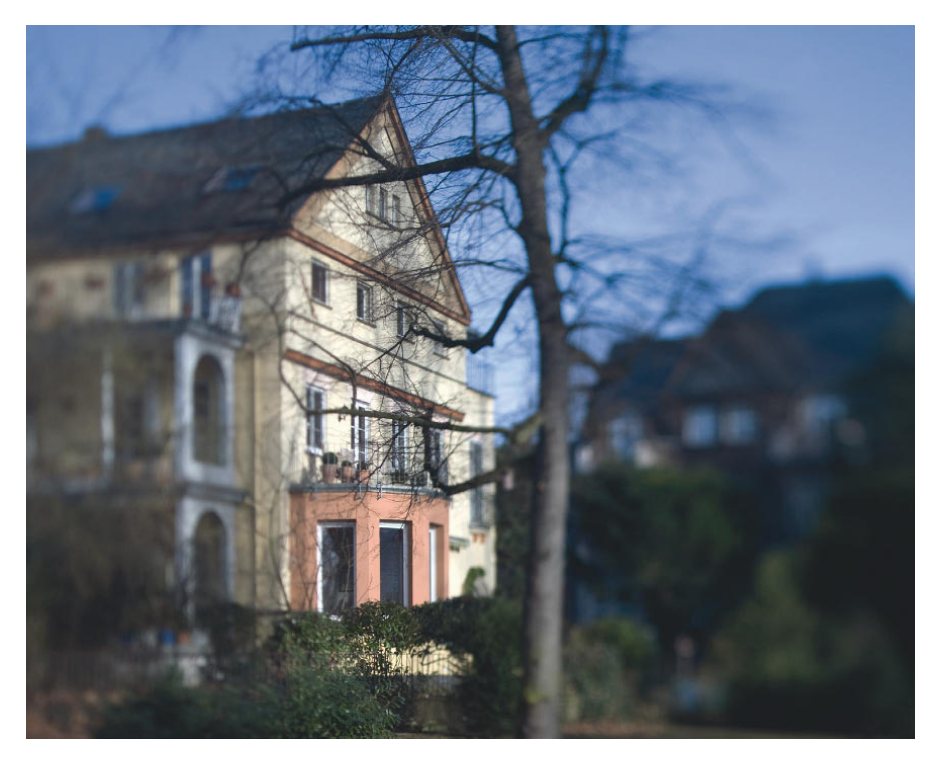

*Durchblicke gewinnen bei verschwenkter Schärfeebene zusätzliche Tiefe Aufnahmedaten: Vollformatkamera, 50mm, ISO 100, 1/500s, f/4* 

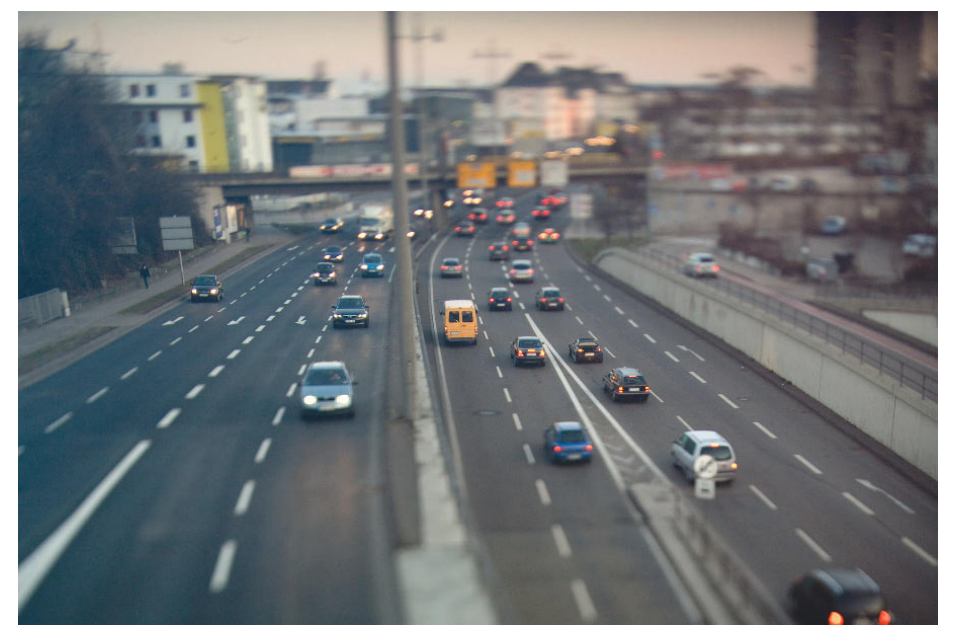

*Bei einer Draufsicht wirkt der Effekt mit der verlagerten Schärfeebene wie die Aufnahme einer Spielzeuglandschaft mit geringer Schärfentiefe. Aufnahmedaten: Vollformatkamera, 50mm, ISO 640, 1/160s*

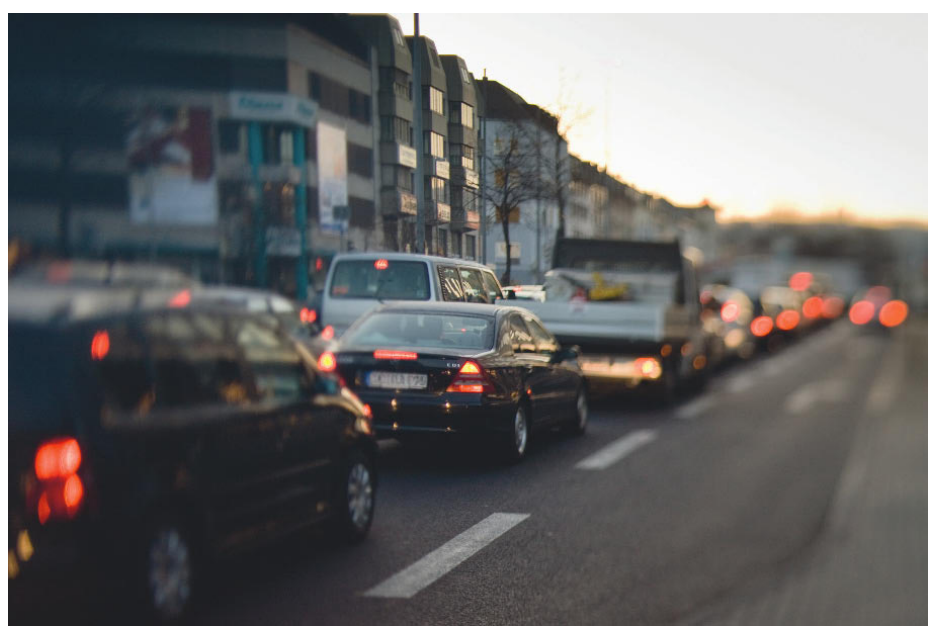

*Sind Lichtquellen im Bild, wie hier die Rücklichter der Fahrzeuge, werden sie durch den Tilt-Effekt unscharf und größer abgebildet. Aufnahmedaten: Vollformatkamera, 50mm, ISO 400, 1/250s, f/4* 

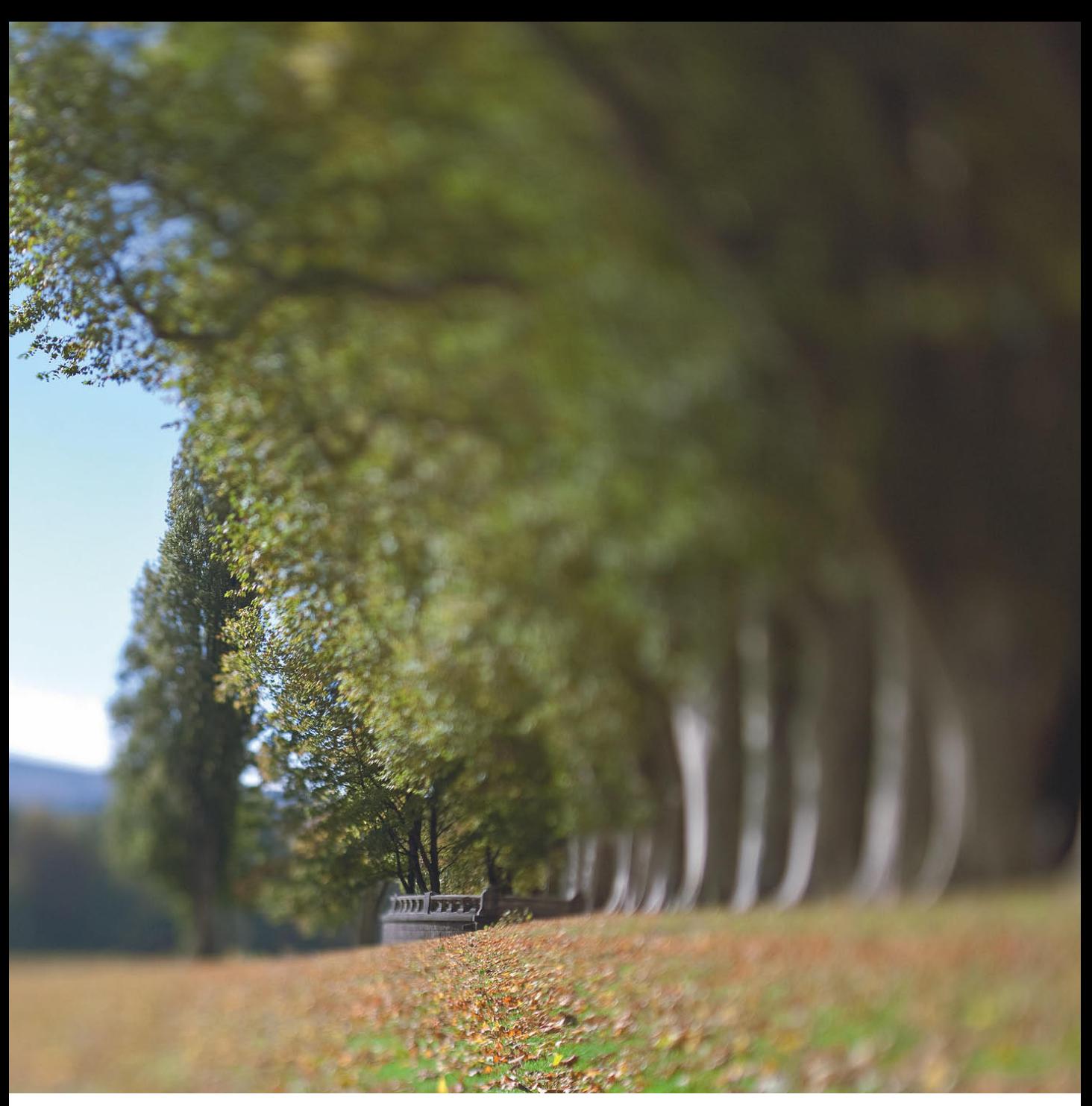

*Der Blick des Betrachters wird von der schmalen Linie, die scharf abgebildet ist, in das Bild hineingeführt. Aufnahmedaten: Vollformatkamera, 50mm, ISO 125, 1/500s, f/4,0. quadratischer Ausschnitt*

### Lampenvignette

Die Vignette war in der Analog-Schwarz-Weiß-Fotografie lange ein gestalterisches Mittel, um Porträts ein wenig künstlerischer wirken zu lassen. Als Vignettierung bezeichnet man außerdem einen Abbildungsfehler: die Abschattung des Bilds zum Rande hin. Dies kann durch eine falsche oder fehlerhaft angebrachte Streulichtblende verursacht werden. In der Digitalfotografie hat die Vignette schon lange Einzug gehalten. Viele Programme verfügen über eine Funktion, Bildern eine Vignette hinzuzufügen. Wenn dies diskret erfolgt, wird der Blick des Betrachters geführt, ohne dass er sich der Ursache bewusst ist.

Zur Blütezeit der Analogfotografie waren einige Fotografen sehr erfolgreich, indem sie durch eine Vignette hindurch fotografierten. Diese Vignetten und spezielle Vignettenhalter waren als Zubehörteil für die professionelle Porträtstudioausrüstung erhältlich.

Auf der Suche nach einer Vignette, die günstig zu bekommen ist, stieß ich in einem großen Einrichtungshaus auf einen Lampenschirm aus Papier. Um ihn als Vignette zu benutzen, muss er lediglich um das Objektiv geklemmt werden. Diese Befestigungsart funktioniert bei fast allen Objektivbrennweiten. Bei kürzeren Brennweiten wird jedoch das Innere des Lampenschirms zu scharf abgebildet. Damit er als Vignette und nicht als zusätzliches Bildelement funktioniert, sind kurze Teleobjektive geeignet. Längere Teleobjektive ab etwa der dreifachen Normalbrennweite haben einen zu kleinen Bildwinkel, mit dem das Innere der Schirms gar nicht auf das Bild kommt und die Vignette gar nicht sichtbar ist

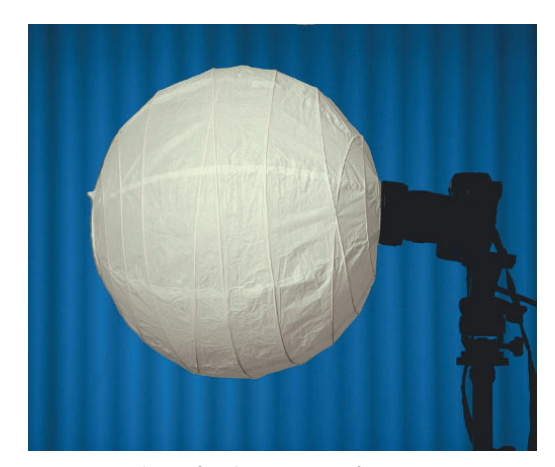

*Die Konstruktion für die Vignettenfotos Aufnahmedaten: Vollformatkamera, 200mm, ISO 125, 1/160s, f/2,8* 

Etwas erschwert wird die Aufnahme mit dem Schirm durch den Metallrahmen, der im Inneren durch Spannung für die Form sorgt. Er verläuft genau in der Mitte durch die Öffnung, durch die fotografiert wird. Er muss ein wenig seitlich befestigt werden, was die Konstruktion leicht destabilisiert. Sie ist aber auch ohne diese kleine konstruktive Änderung nicht für den Einsatz bei Wind geeignet. Der Effekt wird umso besser, je gleichmäßiger die Kugel beleuchtet ist.

#### Zubehör

- eine DSLR mit kurzem Teleobjektiv
- ein Lampenschirm aus Papier

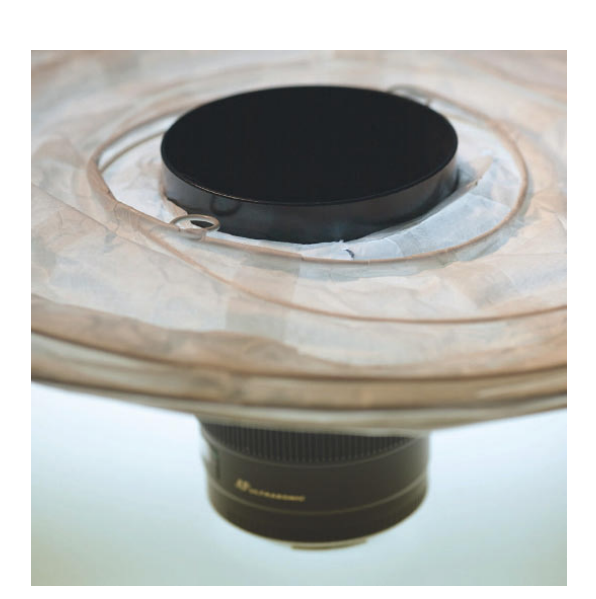

*Der Lampenschirm wird einfach an der Streulichtblende des Objektivs angeklemmt.* 

*Aufnahmedaten: Vollformatkamera, 135mm, ISO 400, 1/200s, f/5,0* 

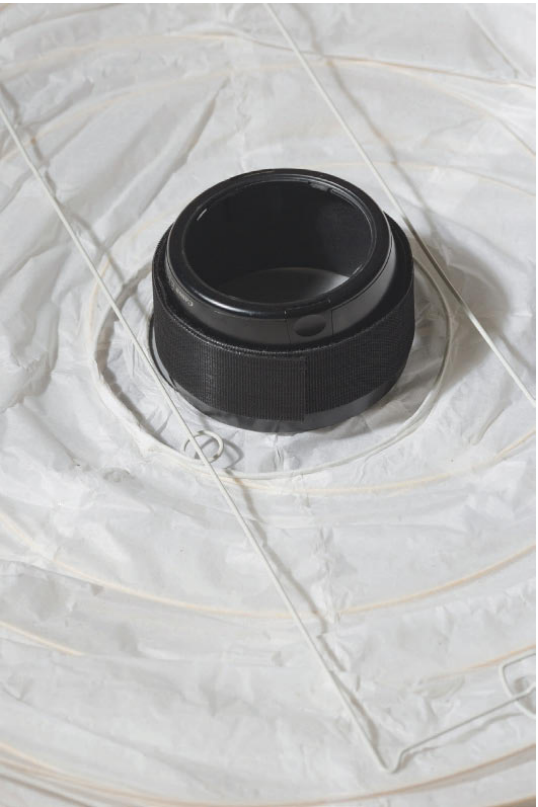

*Damit die Lampe nicht von der leicht zulaufenden Streulichtblende abrutscht, empfiehlt es sich, eine Bremse aus Klettband anzubringen. Aufnahmedaten: Vollformatkamera, 135mm, ISO125, 1/160s, f/10*

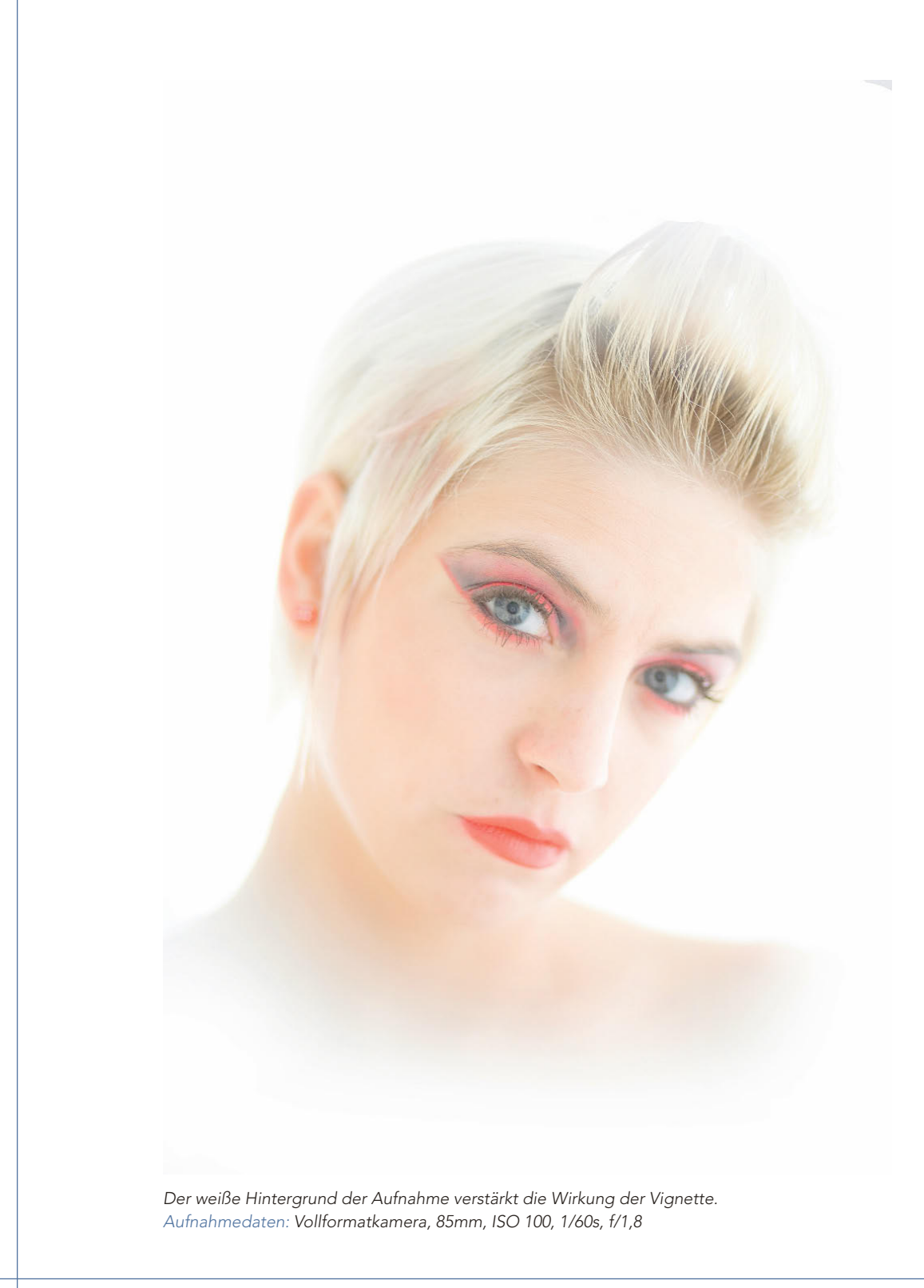

# Foto-Memory

Ein schönes und sehr persönliches Geschenk sind Memorys mit eigenen Fotos. Bei den handelsüblichen Memoryspielen hat sich das quadratische Format für die einzelnen Karten durchgesetzt. Für eine Eigenproduktion spricht jedoch nichts dagegen, rechteckige Karten zu produzieren.

Neben der Frage nach den Motiven stellt sich auch die Frage, welche Möglichkeiten es gibt, das Spiel zu produzieren.

Es gibt verschiedene Möglichkeiten, dickere Spielkarten zu erzeugen. Verschiedene Dienstleister bieten den Ausdruck auf Fotoboard an. Das Fotoboard ist eine etwa 1mm starke Kartonunterlage, die auf der Oberseite mit einer bedruckbaren Oberfläche kaschiert ist. Da die Boards nur in großen Formaten produziert werden, können die Einzelbilder zu einem großen Dokument zusammengefügt je nach Größe auf einem Board gedruckt werden. Das Schneiden kann dann mit einem Cutter erfolgen. Um die Karten genau zu schneiden, ist jedoch einige Übung erforderlich, denn wenn die Klinge beim Schneiden nicht genau senkrecht steht, wird die Kante schräg.

Eine Alternative ist das Drucken mit einem Fotodrucker auf kartonstarkes Fotopapier oder Ausbelichten auf Fotopapier durch einen Dienstleister. Ausbelichtungen auf Fotopapier oder Ausdrucke sind einlagig, aber etwas zu dünn, um sie für ein Spiel zu verwenden, denn es soll ja nicht nur im Neuzustand Freude bereiten. Nimmt man das Papier doppelt und verklebt die beiden Lagen miteinander, ist das so hergestellte Sandwich stabil genug für viele Spiele. Entweder nimmt man zwei Bilder in gleicher Größe, die man aufeinander klebt, oder man wählt ein doppeltgroßes Format, das man in der Mitte falzt, um es dann zusammenzukleben. Als Klebemittel eignet sich Doppelklebefolie, die zusätzliche Stabilität mitbringt, oder Sprühkleber, der einfacher zu handhaben ist.

Die üblichen Memoryspiele bestehen aus Bildpaaren, die zwei gleiche Bilder darstellen. Darüber hinaus gibt es aber auch verschiedene Alternativen, die das Spiel etwas anspruchsvoller machen. Entweder schneiden Sie Bilder in der Mitte auseinander, so dass sich die beiden Hälften zu einem ganzen Bild ergänzen. Sie können auch Gegenstände oder Personen von vorne

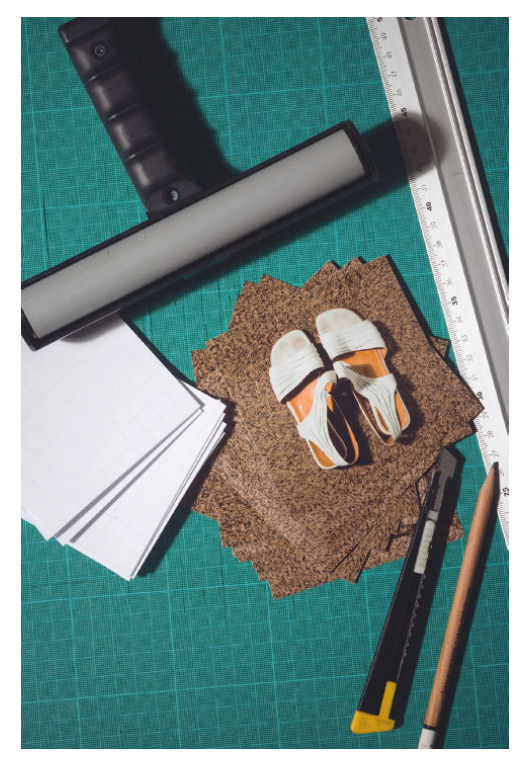

*Die Einzelteile zur Herstellung des Schuh-Memorys Aufnahmedaten: Vollformatkamera, 85mm., ISO 125, 1/160s, f/10, Studioblitzanlage*

und hinten abbilden, so dass die beiden Seiten ein Paar bilden. Verfügen Sie über viele Aufnahmen aus verschiedenen Städten, bieten sich Bildpaare von Orten an. Auch eine Schuhsammlung bietet sich an, nämlich für ein Memory aus linkem und rechtem Schuh.

Die Rückseite lässt sich mit einem Muster oder auch einem Bild gestalten.

#### Zubehör

- 16 Fotos für die Bildseite
- 16 Fotos für die Rückseite
- Klebefolie
- ein Cuttermesser
- ein Schneidelineal aus Metall
- eine Rolle erleichtert das Kaschieren mit der Doppelklebefolie

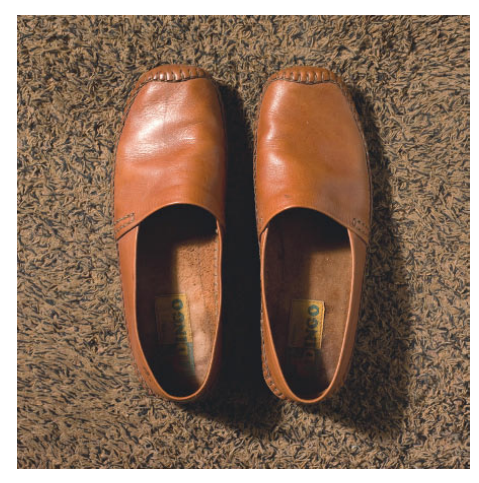

*Die einzelnen Schuhpaare werden alle gleich fotografiert. Als Untergrund dient eine Fußmatte. Aufnahmedaten: Vollformatkamera, 50mm, ISO 100, 1/125s, f/11, Studioblitzanlage*

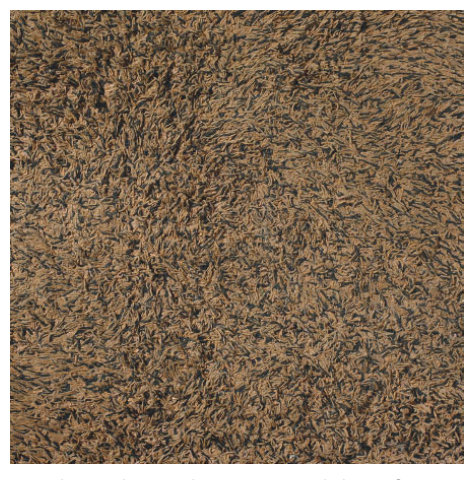

*Für die Rückseite der Karten wird die Fußmatte ohne Schuhe fotografiert.* 

Greifen Sie auf vorhandene Fotos zu einem Thema zurück oder erstellen Sie Ihr eigenes Memoryspiel, beispielsweise mit den Fotos Ihrer Schuhe. Fotografieren Sie die Schuhe paarweise und aus gleicher Perspektive auf demselben Untergrund. Lassen Sie von einem Labor Ausbelichtungen in der gewünschten Endgröße anfertigen oder drucken Sie die Bilder auf einem Fotodrucker aus.

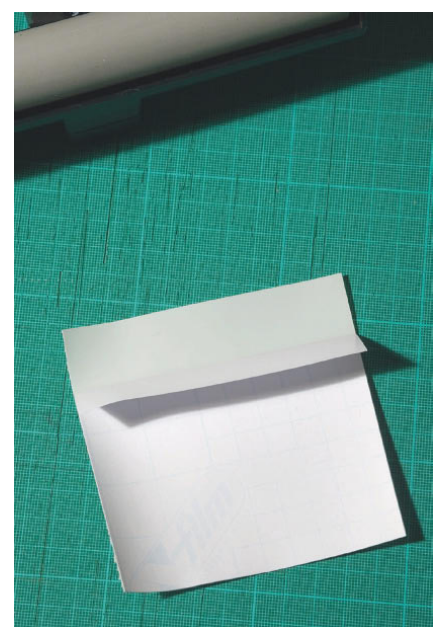

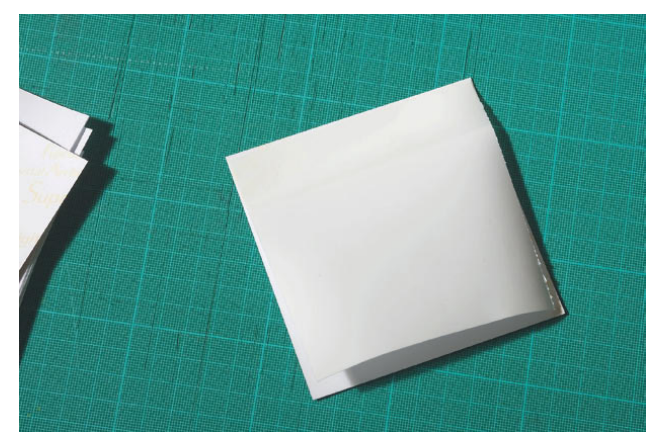

*Drehen Sie die so vorbereitete Klebefolie um und bringen Sie sie auf der Bildrückseite an. Dort, wo das Schutzpapier noch nicht abgezogen ist, können Sie die Folie halten, um möglichst genau auf dem Bild zu positionieren.*

*Schneiden Sie die Doppelklebefolie etwa 1mm kleiner als die gewünschte Endgröße. Ziehen Sie auf einer Seite das Schutzpapier ein Stück ab und knicken Sie es nach etwa 1,5 cm um.* 

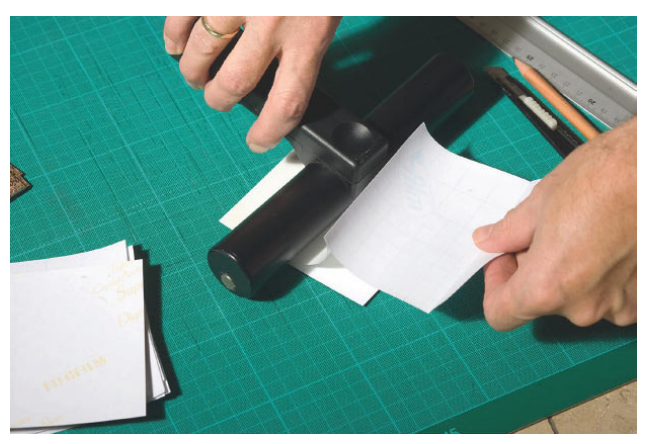

*Drücken Sie die angeheftete Folie mit der Rolle an. Ziehen Sie anschließend den Rest des Schutzpapiers ab und fahren Sie mit der Rolle über die Folie. Anstelle einer Rolle können Sie auch ein zylinderförmiges, glattes Glas verwenden. Auf der Rückseite lässt sich auch mit einem Tuch die Folie anreiben. Auf der Bildseite ist die Gefahr, dass durch das Reiben Beschädigungen auf der Bildoberfläche entstehen, relativ groß.*

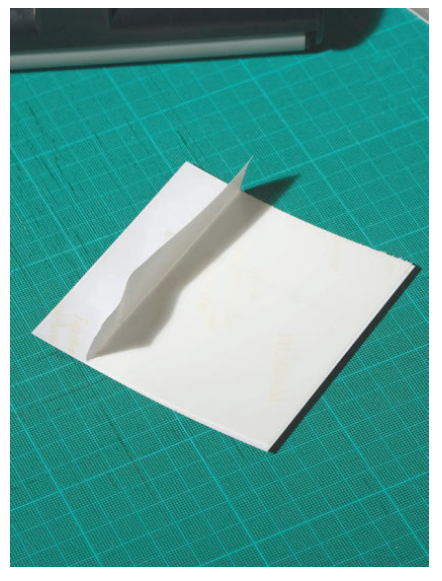

*Ziehen Sie von der gerade aufgeklebten Folie das Schutzpapier etwa 1,5cm ab und knicken Sie es um.* 

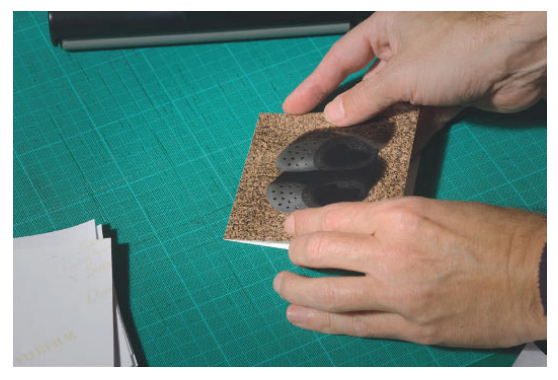

*Positionieren Sie nun ein Bild auf der Klebefläche und achten Sie darauf, dass es möglichst genau sitzt. Je stärker der Knick im Schutzpapier ist, desto weniger drückt es das Bild beim Anlegen von der Folie weg.*

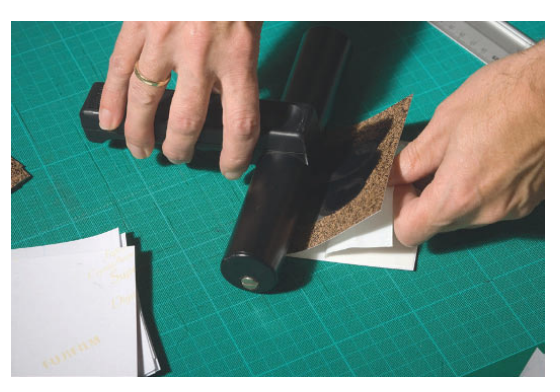

*Rollen Sie das Bild mit der Rolle an, während Sie mit der anderen Hand die Schutzfolie komplett abziehen.*

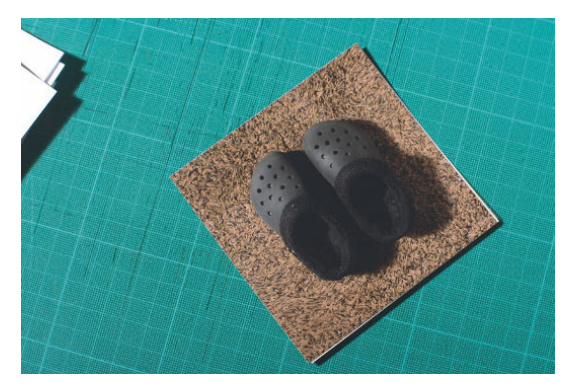

*Die Memorykarte ist fast fertig. Bei dunklen Bildmotiven fällt ein überstehender heller Rand der Folie oder der Kartenrückseite besonders auf.*

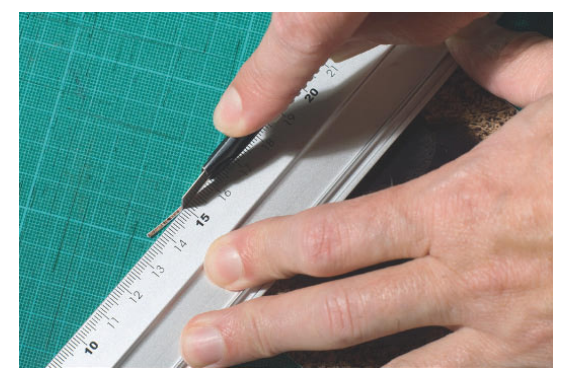

*Schneiden Sie diesen blitzenden Rand mit dem Cutter ab. Achten Sie dabei auf einen gleichmäßigen Andruck des Lineals auf dem Bild und die Führung des Messers am Lineal entlang. Leichtes Anritzen und im zweiten Durchlauf tiefes Schneiden ist eine gute Strategie für einen glatten Schnitt.* 

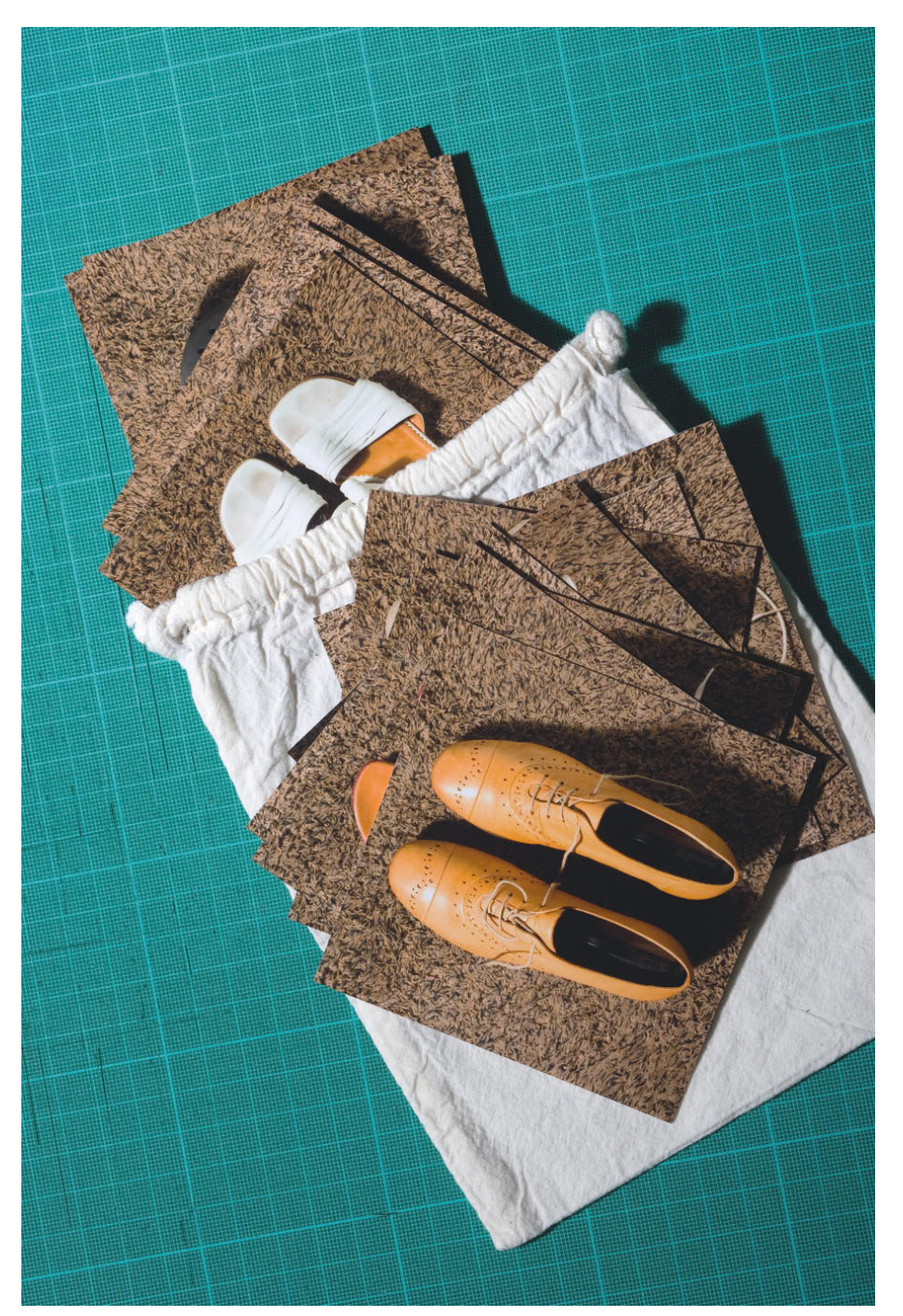

*Das fertige Spiel mit einem Stoffbeutel als Verpackung Aufnahmedaten: Vollformatkamera, 85mm, ISO 125, 1/160s, f/10* 

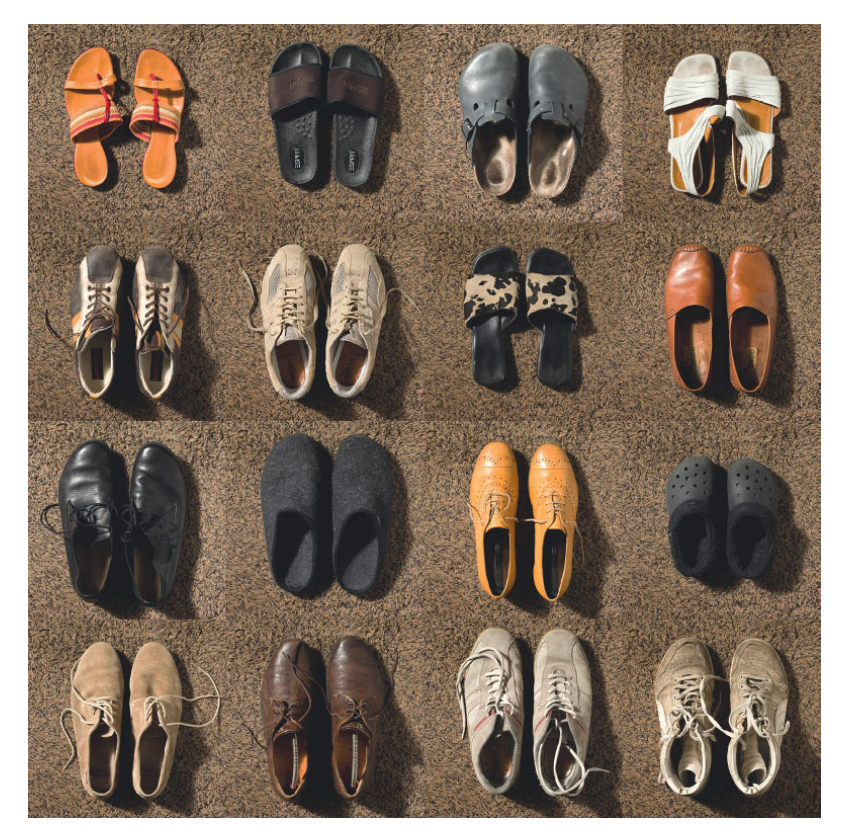

*Die verschiedenen Bildkarten des fertigen Spiels im Überblick* 

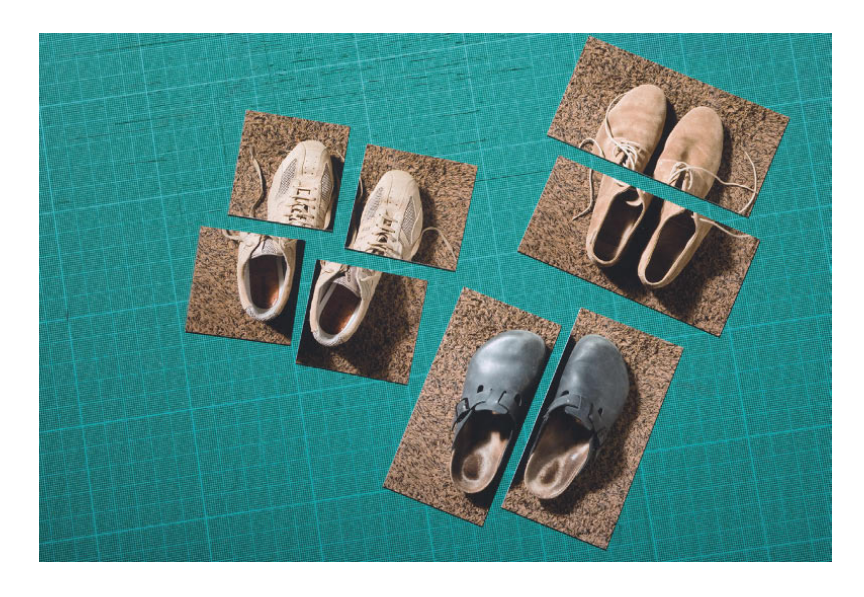

*Ist Ihnen das Schuh-Memory mit Bildern ganzer Paare zu einfach, können Sie die Paare auch teilen. Rechter und linker Schuh oder etwas anspruchsvoller eine Teilung in vordere und hintere Hälfte. Für den ganz anspruchsvollen Spieler ist auch eine Viertelung für ein Vierer-Memory möglich. Für die Spielpraxis sollten die Bilder für das geviertelte Spiel mindestens 10x10cm groß sein, damit die Viertel noch eine gut spielbare Größe haben.* 

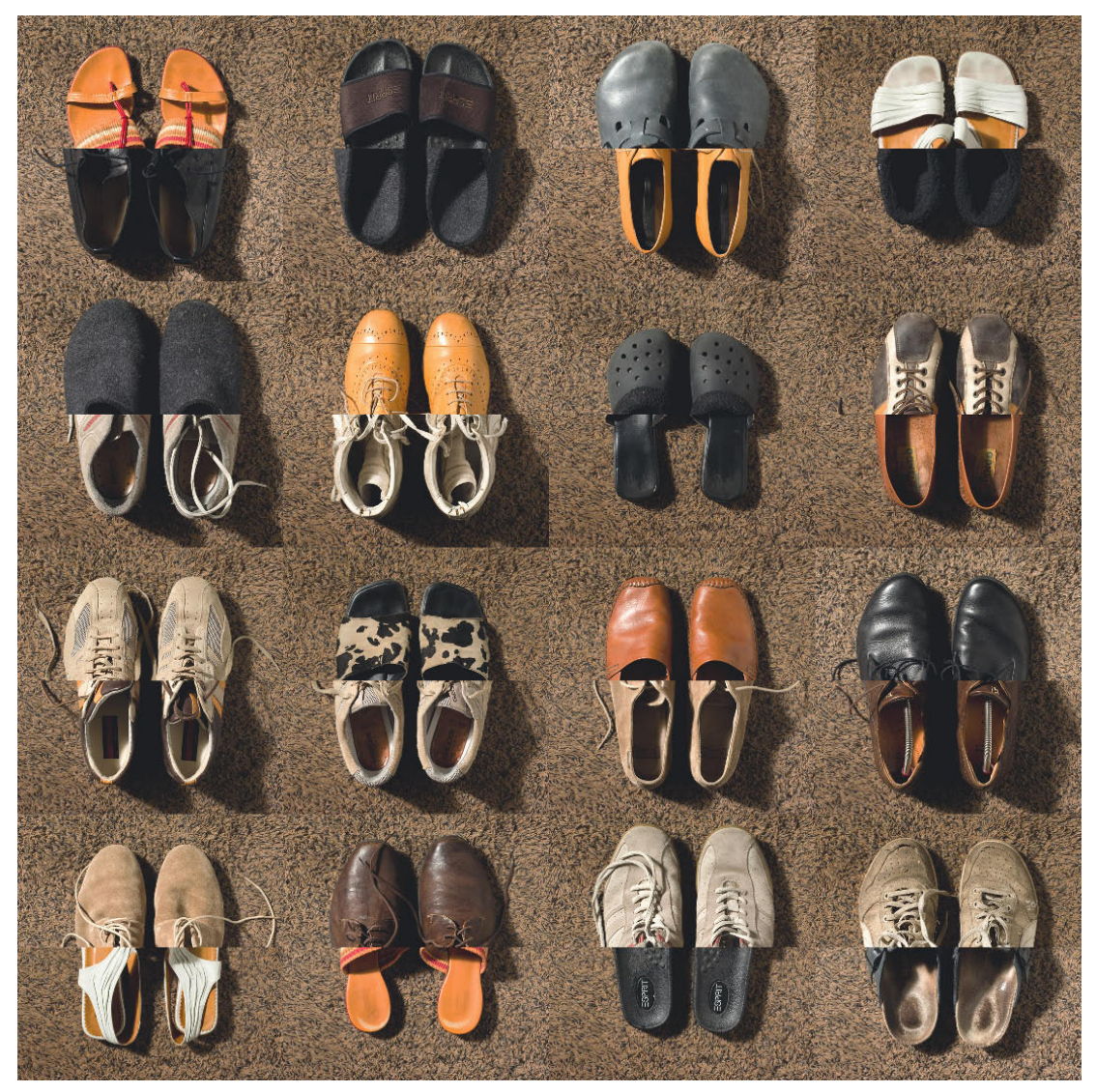

*Optisch besonders reizvoll ist die Teilung der Paare in Schuhspitze und Ferse; dies bietet beim Spielen witzige Kombinationsmöglichkeiten.*